## **Maintain Personal Information – Contact Information**

## **Overview**

This process is used to add/edit contact information for home and work.

## **Who Does This:** Employee

## **Things to Know:**

No approvals are required for this process. Please review your information carefully.

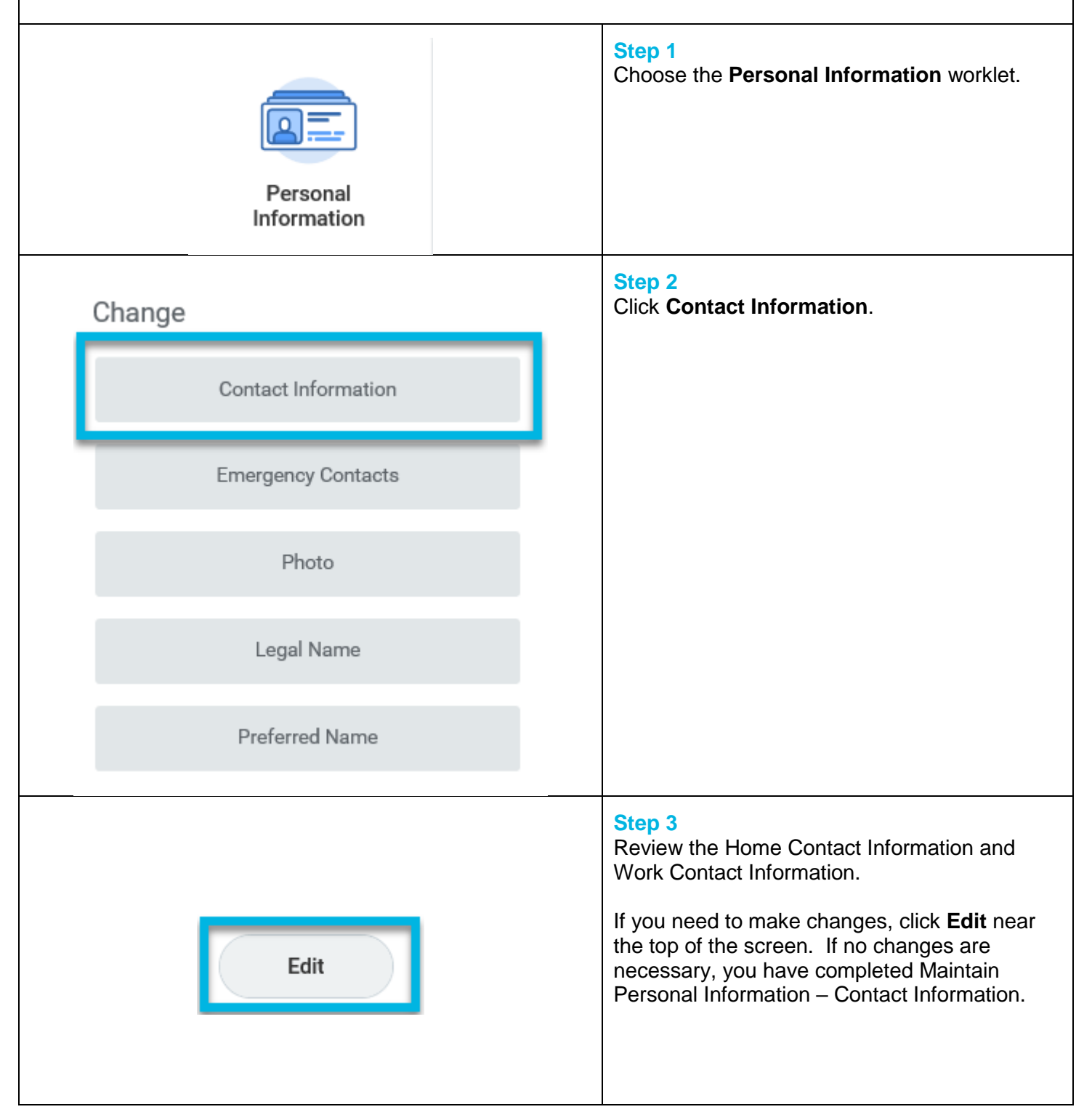

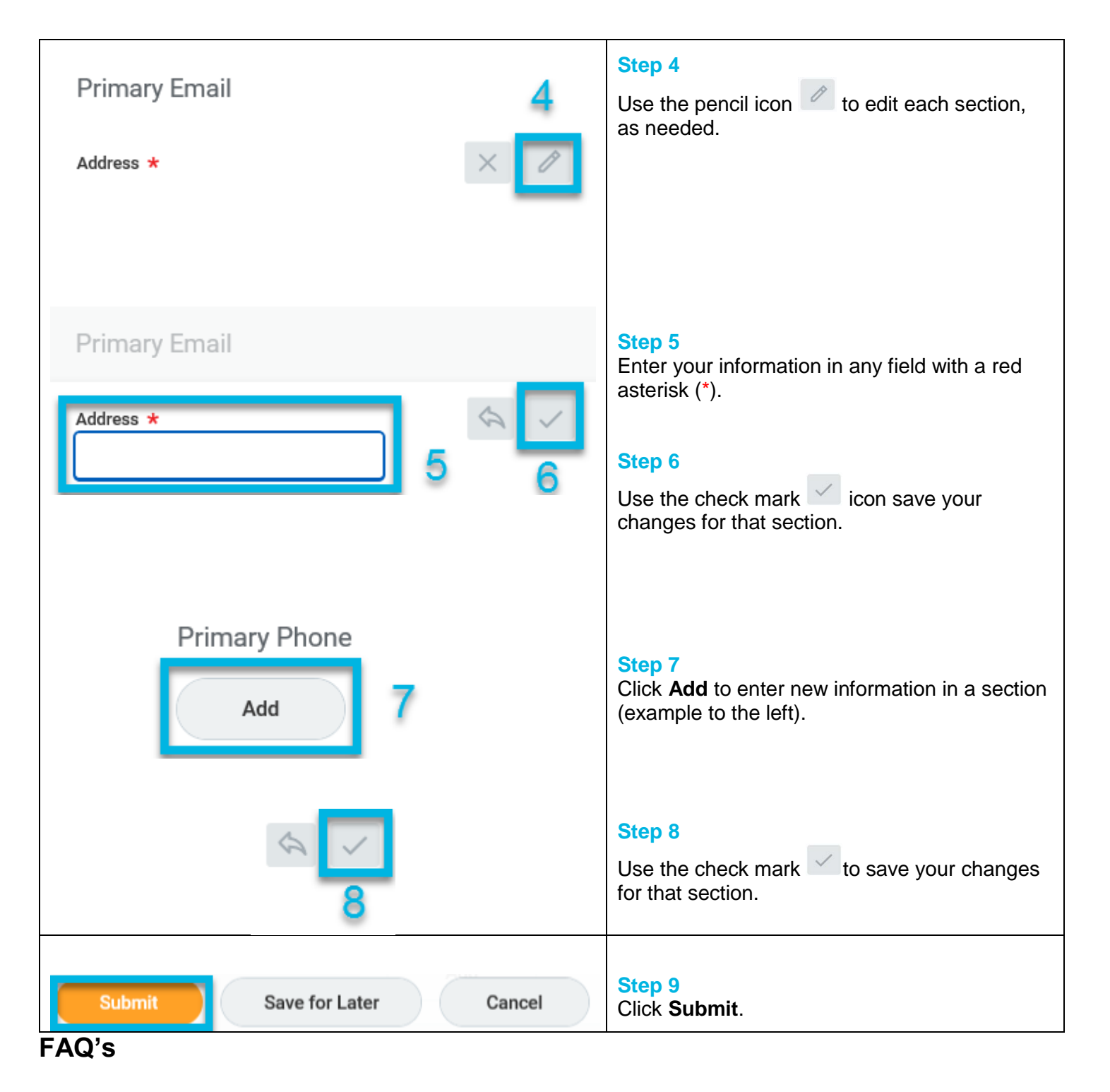

**What information can I edit in Contact Information section?** You can add/edit the following for you home and/or work: Primary Address, Additional Address, Primary Phone Number, Additional Number, Primary Email, Additional Email, Primary Instant Messenger, Additional Instant Messenger, and Primary Web Address.

**What does visibility mean?** Public visibility means that all active employees at CoorsTek can view the information. Private visibility means that the information is restricted to the employee and their HRBP**.** 

**Why is my work information listed under Home Contact Information and/or my personal information listed under Work Contact Information?** The data listed upon your first login was imported from another source. If your contact information was categorized incorrectly, please follow the instructions above to maintain your contact information and make the necessary corrections.